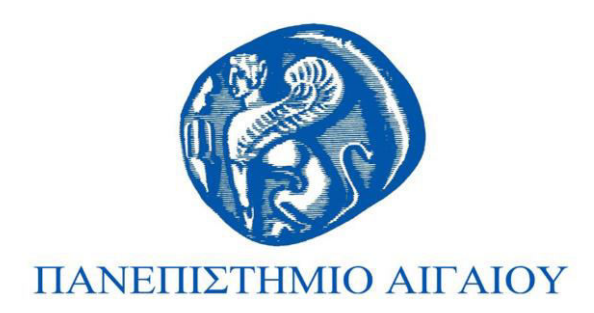

## Εισαγωγή στον Προγραμματισμό Ενότητα 10

#### Χρήστος Καλλονιάτης Τμήμα Πολιτισμικής Τεχνολογίας και Επικοινωνίας

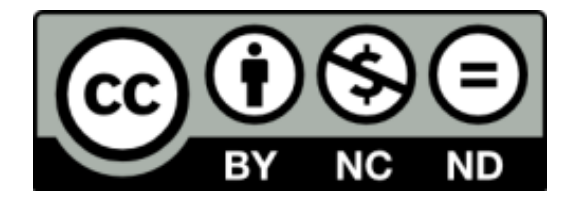

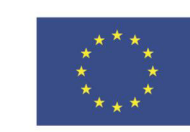

Ευρωπαϊκή Ένωση

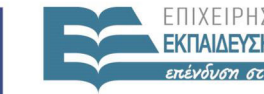

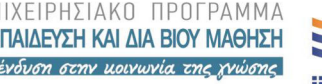

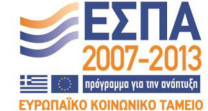

**AHTITMOY** ΕΙΔΙΚΗ ΥΠΗΡΕΣΙΑ ΔΙΑΧΕΙΡΙΣΗΣ

Ευρωπαϊκό Κοινωνικό Ταμείο Με τη συγχρηματοδότηση της Ελλάδας και της Ευρωπαϊκής Ένωσης

# **Άɷɸιɸς Χʌήσης**

- Το παρόν εκπαιδευτικό υλικό υπόκειται σε άδειες χʌήσɻς Creative Commons.
- Για εκπαιδευτικό υλικό, όπως εικόνες, που υπόκειται σε άλλου τύπου άδειας χρήσης, η άδεια χρήσης αναφέρεται ρητώς.

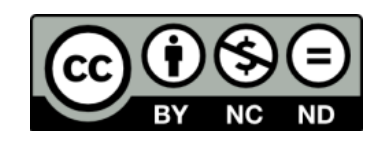

## **Χʌηʅαʏοɷόʏηση**

- Το παρόν εκπαιδευτικό υλικό έχει αναπτυχθεί στα πλαίσια του εκπαιδευτικού έργου του διδάσκοντα.
- Το έργο «**Ανοικτά Ακαδημαϊκά Μαθήματα στο Πανεπιστήμιο Αιγαίου**» έχει χρηματοδοτήσει μόνο τη αναδιαμόρφωση του εκπαιδευτικού υλικού.
- Το έργο υλοποιείται στο πλαίσιο του Επιχειρησιακού Προγράμματος «Εκπαίδευση και Δια Βίου Μάθηση» και συγχρηματοδοτείται από την Ευρωπαϊκή Ένωση (Ευρωπαϊκό Κοινωνικό Ταμείο) και από εθνικούς πόρους.

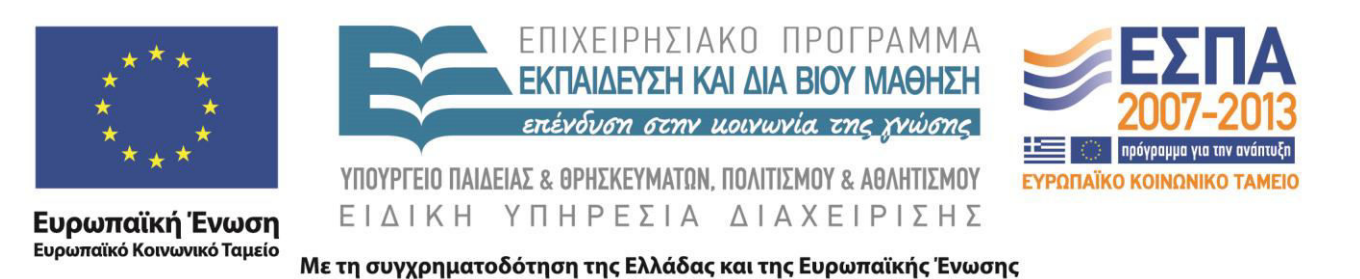

### ΕΙΣΑΓΩΓΗ ΣΤΟΝ ΠΡΟΓΡΑΜΜΑΤΙΣΜΟ

### (ΥΠΟΠΡΟΓΡΑΜΜΑΤΑ-ΔΙΕΡΓΑΣΙΕΣ)

Καλλονιάτης Χρήστος Επίκουρος Καθηγητής Τμήμα Πολιτισμικής Τεχνολογίας και Επικοινωνίας, Πανεπιστήμιο Αιγαίου http://www.ct.aegean.gr/people/kalloniatis ΠΑΡ-100 Εισαγωγή στον Προγραμματισμό

## **ҮПОПРОГРАММАТА**

## **ҮПОПРОГРАММАТА**

- Αυτοτελές κομμάτι προγράμματος
- Περιέχει, συντακτικά, ό,τι μπορεί να περιέχει και ένα πρόγραμμα
- Δεν μπορεί να «ζήσει» εκτός του κυρίως προγράμματος
- Σκοπός η υλοποίηση μικρών αυτόνομων προβλημάτων που μπορούν να λύσουν πολλά μεγαλύτερα προβλήματα.

## **ҮПОПРОГРАММАТА**

- Υπάρχουν δύο είδη υποπρογραμμάτων:
	- -Διαδικασίες (Procedures)
	- -Συναρτήσεις (Functions)

## *NAEONEKTHMATA*

- Αναλύουμε το πρόβλημα σε επιμέρους προβλήματα τα οποία είναι πιο εύκολα επιλύσιμα
- Καλύτερο και ταχύτερο debugging
- Αποδοτικότερο διάβασμα και ευκολότερη κατανόηση του κώδικα
- Ευκολότερη επέκταση του προγράμματος με την επαναχρησιμοποίηση των υπαρχόντων υποπρογραμμάτων σε περισσότερα του ενός προγράμματα

ΠΑΡ-100 Εισαγωγή στον Προγραμματισμό

## ΔΙΕΡΓΑΣΙΕΣ

### ΔΟΜΗ ΔΙΕΡΓΑΣΙΑΣ

#### procedure Title;

type

var

begin

εντολή ή εντολές end;

### ΠΑΡΑΔΕΙΓΜΑ ΔΙΕΡΓΑΣΙΑΣ

Σύνταξη υποπρογράμματος για τον υπολογισμό αθροίσματος δύο αριθμών χωρίς **TOU** παραμέτρους:

procedure Athroisma;

var num1, num2, sum: integer;

begin

```
readln (num1,num2);
sum:=num1+num2;writeln (sum);
```
end:

### ПАРАМЕТРОІ - УПОПРОГРАММАТА

- παράμετροι χρησιμοποιούνται για την  $\bullet$  OL μεταφορά πληροφορίας από το κυρίως πρόγραμμα στο υποπρόγραμμα KQL αντίστροφα. Υπάρχουν δύο κατηγορίες παραμέτρων:
	- –Πραγματικές
	- –Τυπικές

### ΠΡΑΓΜΑΤΙΚΕΣ ΠΑΡΑΜΕΤΡΟΙ

•Χρησιμοποιούνται από το κυρίως πρόγραμμα και συγκεκριμένα στην εντολή κλήσης του υποπρογράμματος

### ΤΥΠΙΚΕΣ ΠΑΡΑΜΕΤΡΟΙ

- Χρησιμοποιούνται από το υποπρόγραμμα και έχουν πλήρη αντιστοίχηση με τις πραγματικές παραμέτρους
- •Χωρίζονται σε δύο κατηγορίες ανάλογα με το αν επιστρέφουν τιμή στο κυρίως πρόγραμμα μετά την εκτέλεση του υποπρογράμματος ή χρησιμοποιούνται μόνο για την εισαγωγή τιμών στο υποπρόγραμμα:
	- –Παράμετροι Μεταβλητών
	- —Παράμετροι Τιμών

### ΠΑΡΑΔΕΙΓΜΑ

Σύνταξη υποπρογράμματος για τον υπολογισμό του αθροίσματος δύο αριθμών με χρήση παραμέτρων τιμών και εμφάνιση του αποτελέσματος μέσα στο υποπρόγραμμα.

procedure Athroisma  $(num1, num2:integer);$ var sum: integer; begin  $sum:=num1+num2;$ writeln (sum); end;

Athroisma(n1,n2);

### ΠΑΡΑΔΕΙΓΜΑ

Σύνταξη υποπρογράμματος για τον υπολογισμό του αθροίσματος δύο αριθμών με χρήση παραμέτρων τιμών και μεταβλητών και εμφάνιση αποτελέσματος **TOU OTO** κυρίως πρόγραμμα.

procedure Athroisma (num1,num2:integer;var sum:integer); begin sum:=num1+num2; end;

Athroisma  $(n1,n2,s)$ ; Writeln $(s)$ ;

### ΔΗΛΩΣΗ ΠΙΝΑΚΑ ΩΣ ΠΑΡΑΜΕΤΡΟ

Program example; type pinax: array  $[1..10]$  of integer; var p:pinax; s:integer; procedure Athroisma  $(pin:pinax; var sum:integer;);$ var i: integer; begin for i:=1 to 10 do  $sum:=sum+pin[i];$ end;

begin for i:=1 to 10 do  $readln(p[i]);$ Athroisma(p,s); writeln(s); end.

ΠΑΡ-100 Εισαγωγή στον Προγραμματισμό

### ΑΣΚΗΣΕΙΣ

### **ΑɇȾΗɇΗ**

Να γραφεί πρόγραμμα σε Pascal το οποίο θα διαβάζει δύο ακεραίους αριθμούς και θα εκτελεί τα εξής:

α) Σε περίπτωση που το άθροισμα τους είναι περιττός αριθμός θα καλεί υποπρόγραμμα το οποίο θα υπολογίζει και θα επιστρέφει τη διαφορά τους ενώ στην περίπτωση που είναι άρτιος αριθμός θα καλεί άλλο υποπρόγραμμα το οποίο θα υπολογίζει και θα επιστρέφει το γινόμενό τους.

β) Έπειτα θα καλείται άλλο υποπρόγραμμα που θα επιστρέφει το μέσο όρο των δύο αυτών αριθμών. Η διαδικασία του α) θα επαναληφθεί και για το μέσο όρο. **19**

### ΣΗΜΕΙΩΣΕΙΣ - ΕΡΓΑΣΤΗΡΑ

- · www.ct.aegean.gr/people/kalloniatis
- chkallon@aegean.gr
- http://eclass.aegean.gr
- •Ώρες Γραφείου

-Δευτέρα και Παρασκευή 10:00-12:00